# A Repository and documentation

The repository for this project can be found at <https://github.com/nikihowe/myriad>.

The documentation for this project can be found at [https://nikihowe.github.io/myriad/](https://nikihowe.github.io/myriad/html/myriad) [html/myriad](https://nikihowe.github.io/myriad/html/myriad).

# B Implemented in Myriad

<span id="page-0-3"></span>Here we give scores for 17 real-world environments, as well as for a "simple case" environment, which is a toy setting to be used for initial algorithm testing.

### <span id="page-0-2"></span>B.1 Environments

<span id="page-0-7"></span><span id="page-0-5"></span><span id="page-0-4"></span><span id="page-0-1"></span><span id="page-0-0"></span>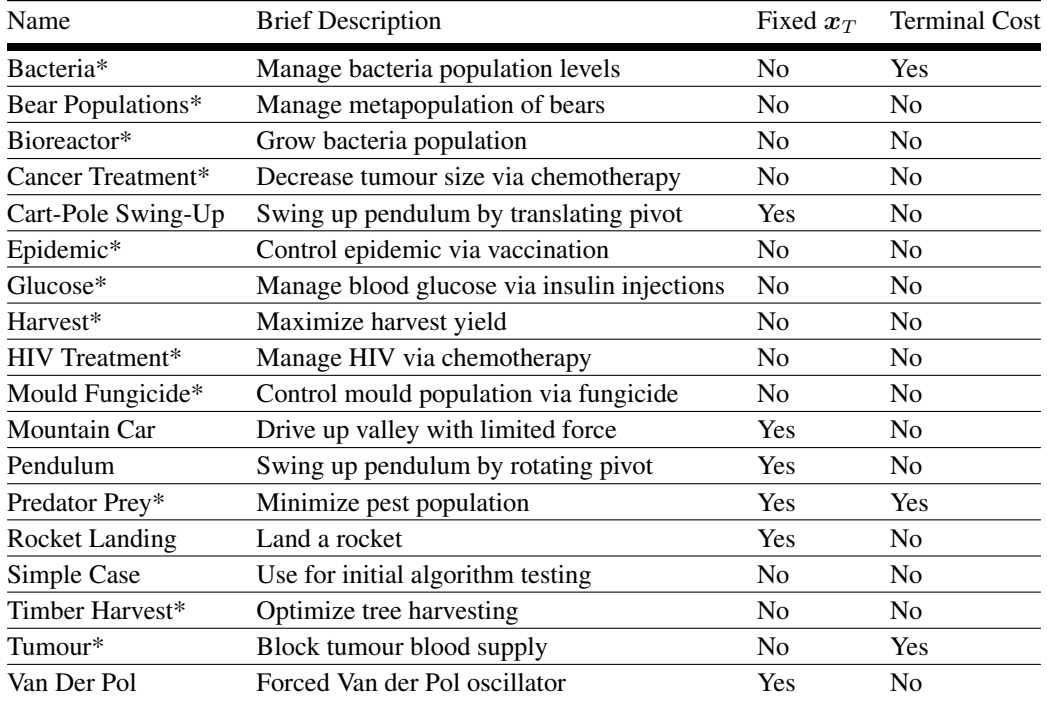

<span id="page-0-8"></span><span id="page-0-6"></span>Table 1: The environments currently available in the Myriad repository. Environments with an (\*) were inspired by corresponding examples described by *Lenhart and Workman* [\(2007\)](#page--1-0). Some environments require that the system end up in a specific state at the end of an episode. Also, some environments impose a final cost in addition to the instantaneous cost, calculated based on the system's final state. For a detailed description and motivation of each environment, see the documentation linked to in the Myriad repository.

## B.2 Optimizers and integration methods

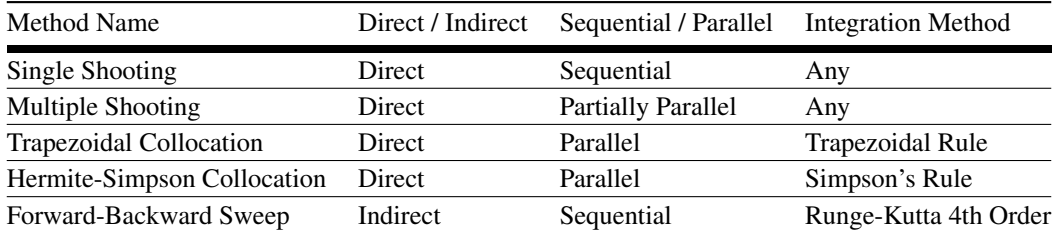

Table 2: The trajectory optimization techniques available in the Myriad repository. Direct techniques discretize the control problem and solve the resulting nonlinear program. Indirect methods first augment the problem with an adjoint equation, before discretizing and solving.

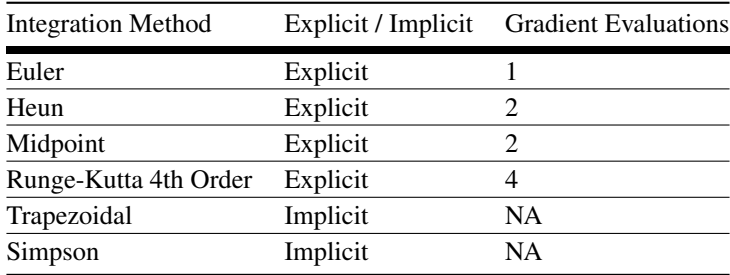

Table 3: The integration methods available in the Myriad repository.

# C Benchmark scores

We provide tables of benchmark scores for several different algorithms.

#### C.1 Trajectory optimization on true dynamics

To begin with, in Table  $\overline{A}$  we show the scores achieved by a trajectory optimization algorithm on all 17 real-world environments, as well as for the "simple case" environment. The cost is the integrated cost over the time horizon of the problem, plus any terminal cost. The defect is the difference between the final state and the desired final state of the system. To reproduce these results, choose a system in config.py and uncomment run\_trajectory\_opt in run.py. Note that for this setting, no training occurs: we simply run trajectory optimization on the true dynamics model.

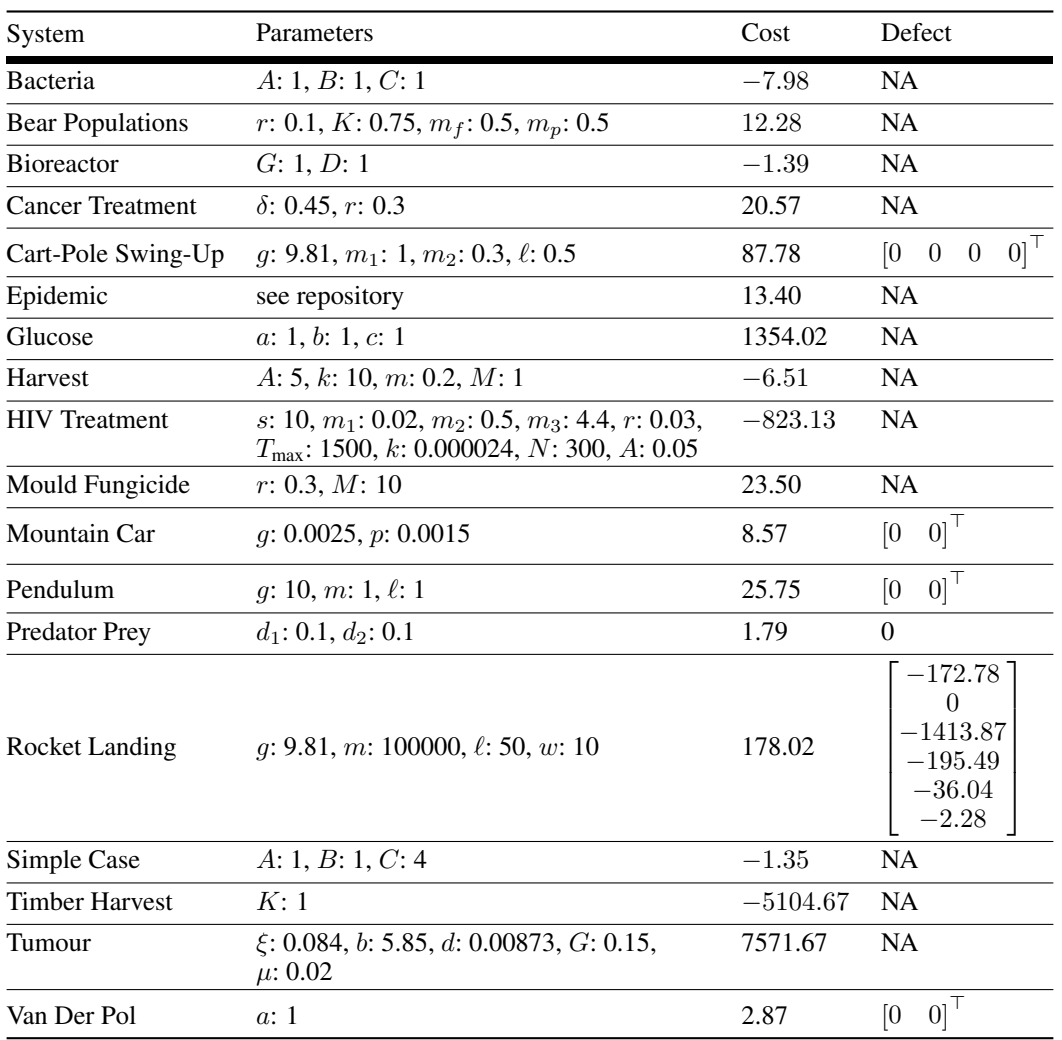

Table 4: Summary of performance of direct single shooting on the various environments. For these experiments, we used one shooting trajectory with 100 controls. The Heun method was used for integration. We used ipopt to solve the resulting nonlinear program.

#### C.2 Trajectory optimization on learned dynamics

In addition to performance results using trajectory optimization on the true dynamics models, we also provide benchmark scores of trajectory optimization on models which have been learned from data.

#### C.2.1 Parametric models

Table  $\overline{5}$  shows the results of performing optimization on structured parametric models (known dynamics, unknown coefficients) of which the parameters are learned from data, for 12 of the 17 real-world environments, and for the "simple case" environment. For convenience, the corresponding performance achieved using trajectory optimization on the true model is also provided (to the left of the "/"). To reproduce these results, choose a system in config.py and uncomment run\_mle\_sysid in run.py. Run with the default hyperparameters in config.py, which were chosen via a small amount of trial-and-error. In this setting, we found that a much smaller data regime (train set of 10 trajectories instead of 100) also led to good performance, indicating that using a structured model significantly simplifies the system identification problem.

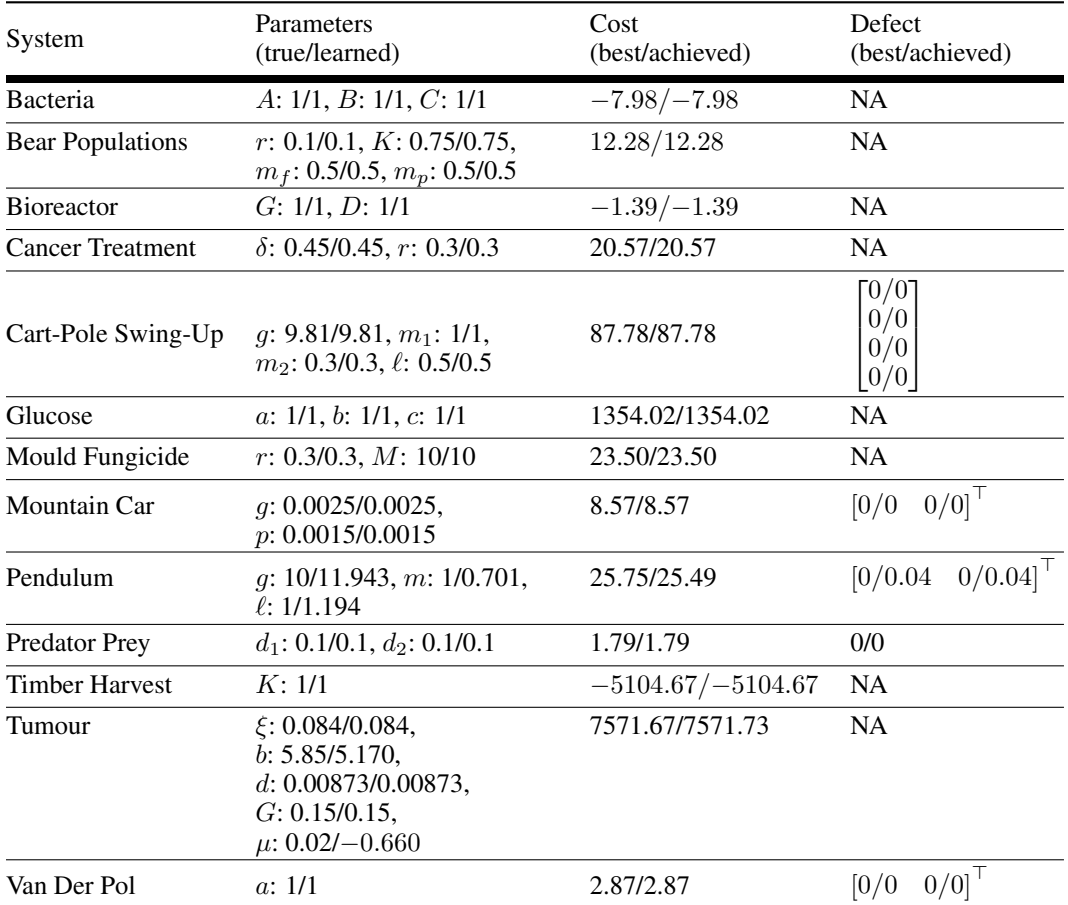

Table 5: Summary of performance of trajectory optimization on parametric models with parameters learned from data on a variety of environments. The first column lists the environment, followed by the true and learned parameters, and then the cost (and if applicable, defect) resulting from those parameters.

### C.2.2 Neural ODE models

In general when acting in real-world environments, we do not know the system dynamics – or even a parametric model describing the general form of the system dynamics – beforehand. As such, it is desirable to be able to learn system dynamics entirely from data. Table  $\delta$  shows the performance of trajectory optimization on a Neural ODE model learned from data, for 12 of the 17 real-world environments, and for the "simple case" environment. To reproduce these results, choose a system in config.py and uncomment run\_node\_mle\_sysid in run.py. Use the default hyperparameters, except as indicated in the final two columns of Table  $\overline{6}$ , which show the number of trajectories per dataset and total number of datasets used during training. To select these hyperparameters, we ran training with train sets of size 10 and 100 with up to 5 datasets trained on sequentially (except in Cart-Pole Swing-Up, where we used up to 10 datasets). We then chose the dataset size and number of datasets which led to the best performance when performing trajectory optimization on the learned model.

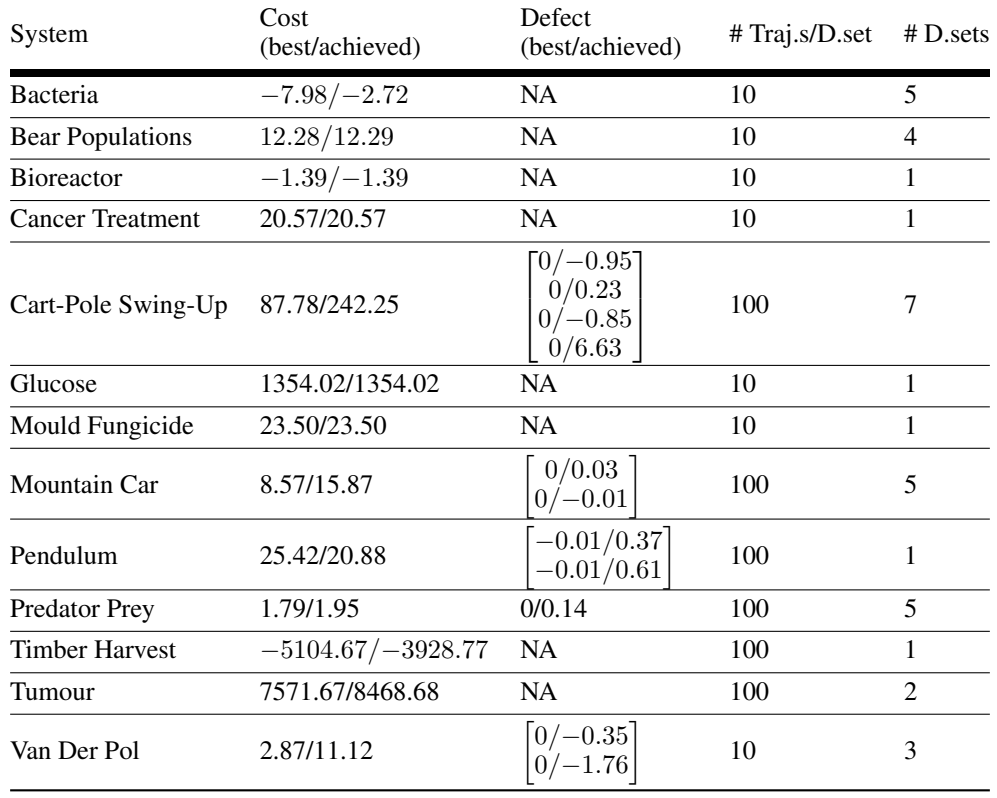

Table 6: Summary of performance of trajectory optimization on Neural ODE models learned from data on a variety of environments. The layout is the same as the previous table, except that parameters are omitted, since there is no way to directly compare the true parameters with the weights and biases of the neural network. Instead, the fourth column shows the number of trajectories per dataset used in training, and the fifth column shows the total number of datasets used to train the model.

## D End-to-end algorithm performance

In Table  $\sqrt{7}$  we present the performance of running the end-to-end implicit planning imitation learning algorithm described in Section  $\overline{7}$ , for 13 of the 17 real-world environments, and for the "simple" case" environment. To reproduce these results, choose a system in config.py and uncomment run\_node\_endtoend in run.py. Use default hyperparameters, except as indicated in the final table column, which shows the size of the two hidden layers of the Neural ODE. To choose a hidden layer size, we tried running smaller (50, 50) and larger (100, 100) networks, and selected the one that achieved better performance on the given environment. One other important hyperparameter is the number of implicit planning steps to perform at each iteration. We found 5 steps (default in the code; found via manual search) to strike a good balance in providing a planning inductive bias while still enabling fast propagation of gradients.

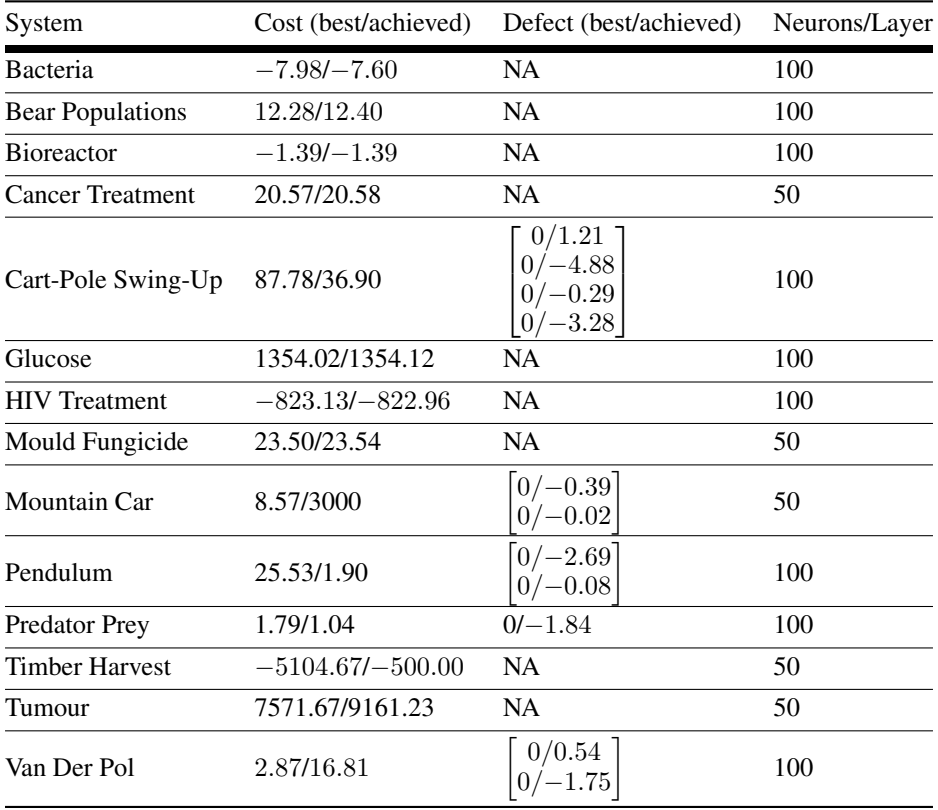

Table 7: Summary of performance of end-to-end learning and planning with Neural ODE models on a variety of environments. The first column lists the environment. The second column indicates the cost of applying the controls solved for with the model, applied in the true environment. The third column shows the defect of the final state from the desired final state, if any. The fourth column shows the size of the hidden layers of the neural network that was used for the model.

### E Description of the direct multiple shooting algorithm

The direct single shooting approach does not allow us to impose constraints on the state trajectory, and is inherently sequential. Direct multiple shooting addresses both these shortcomings by breaking the problem into a sequence of *shooting intervals* on which direct single shooting can be applied in parallel. As such, it is sometimes advantageous to employ direct multiple shooting instead of direct single shooting.

The nonlinear program resulting from direct multiple shooting is presented below, followed by a comparison of the two direct shooting techniques in Figure  $\frac{5}{6}$  on the same toy problem presented in Section<sup>4</sup>

 $f_{\text{aug}}\left(\begin{bmatrix} \boldsymbol{x}(t) \\ c(t) \end{bmatrix} \right)$ 

decision variables  $\hat{x}_0, \hat{x}_k, \hat{x}_{2k}, \dots, \hat{x}_{N-k}, \hat{x}_N, \hat{u}_0, \hat{u}_1, \hat{u}_2, \dots, \hat{u}_N$ 

 $\int_0^t j^k$ 

objective

 $\sqrt{2}$ 4 *N/k* X

 $i$ **equality** constraints

$$
\begin{array}{ll}\n\left[\frac{1}{j=1} J_{t_{(j-1)k}} & \left(\binom{C(t)}{j}\right) \right] & \text{for } i = 1, 2, \ldots, N/k \\
\text{s} & \hat{x}_{ik} = \hat{x}_{(i-1)k} + \int_{t_{(i-1)k}}^{t_{ik}} f(x(t), \psi(\hat{u}_{(i-1)k:ik}, t)) & \text{for } i = 1, 2, \ldots, N/k \\
\hat{x}_0 = x_s & \hat{x}_N = x_f \\
\text{*} & \hat{x}_{ik}^{\text{lower}} \leq \hat{x}_{ik} \leq x_{ik}^{\text{upper}} & \text{for } i = 0, 1, \ldots, N/k \\
\text{*} & u_i^{\text{lower}} \leq \hat{u}_i \leq u_i^{\text{upper}} & \text{for } i = 0, 1, \ldots, N\n\end{array}
$$
\n(4.1)

 $\left[ , \psi(\hat{\boldsymbol{u}}_{(j-1)k:jk}, t), t \right] dt$ 

3

 $\vert$  [-1]

inequality constraints<sup>\*</sup>

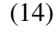

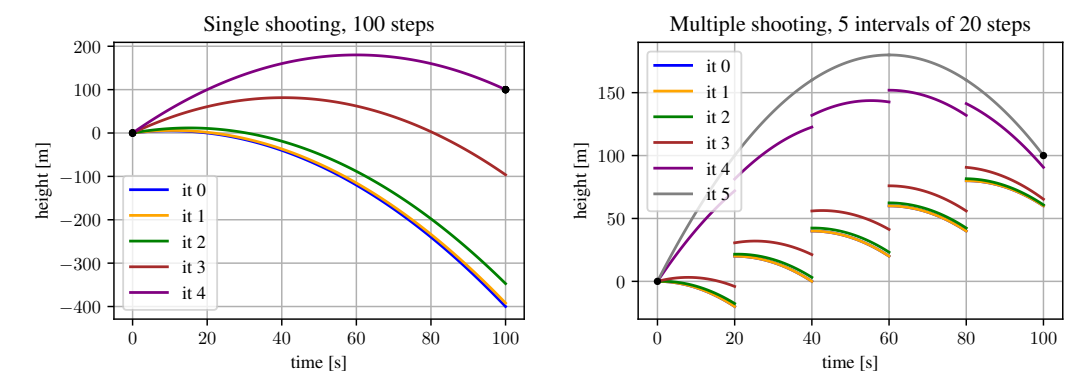

single shooting.

(a) Trajectories resulting from 0 to 4 iterations of direct (b) Trajectories resulting from 0 to 5 iterations of direct multiple shooting.

Figure 5: Comparison of direct single shooting (a) and direct multiple shooting (b), applied to a toy dynamics problem. While direct single shooting converges in fewer iterations, each iteration takes longer than those performed in direct multiple shooting. Additionally, the parallelism of direct multiple shooting might enable it to tackle problems with longer time horizons.

## F Incorporating inequality constraints

For real-world systems, we usually would like to restrict the agent to only take certain paths through state space, avoiding dangerous or otherwise undesirable areas. Such restrictions can be expressed as bounds on the state variables in the nonlinear program resulting from transcription of the trajectory optimization problem. Note that in the single shooting setting, there are no state decision variables; this technique is only possible when using multiple shooting or collocation techniques.

Once we have inequality constraints in the nonlinear program, we must find a solution which satisfies these constraints. When using a Lagrangian-based approach, there are at least two straightforward ways of doing this. The first approach, which is implemented in Myriad, is *projection*. Over the course of optimization, after a gradient step is taken, the resulting iterate is projected back into the feasible set. With fixed bounds, this can be implemented as a clip operation [\(Bertsekas, 1999\)](#page-0-6).

An alternative approach, which can be included directly in the system definition, is that of *reparametrization*. Instead of stepping and then modifying the iterate to satisfy the bounds, we instead modify the space in which we are performing the optimization, so that any point in the space will be feasible [\(Niculae, 2020\)](#page-0-7). For example, if our feasible set is  $x_{\text{lower}} \leq x \leq x_{\text{upper}}$ , a viable reparametrization would be to use a sigmoid of the form  $\sigma(x, x_{\text{lower}}, x_{\text{upper}}) = (x_{\text{upper}} - x_{\text{lower}})/(1 + e^{-\alpha x}) - x_{\text{lower}},$ where  $\alpha$  is a temperature constant which can be decreased over time.

## G Compute

All experiments were performed on a personal laptop with the following specifications:

- 2.7 GHz Quad-Core Inter Core i7
- Intel Iris Plus Graphics 665 1536 MB
- 16 GB 2133 MHz LPDDR3
- 500 GB PCI-Express SSD

The average runtime for experiments is presented in Table [8.](#page-0-8)

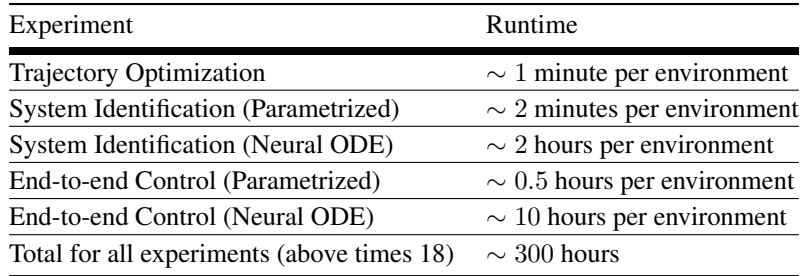

Table 8: The approximate amount of compute used for all experiments.